## **Iva**

Il sistema gestisce gli adempimenti fiscali dell'IVA e di seguito viene esposto come ottenere i report relativi alle stampe fiscali ( registri, liquidazione….). Al momento della registrazione di una fattura di acquisto, l'utente deve effettuare sempre una scelta relativamente al campo di attività, che può essere istituzio nale, commerciale o promiscuo.

La distinzione circa il tipo di attività non riguarda invece il caso della fattura di vendita che, per definizione, rientrano nell'ambito commerciale. La numerazione IVA dei documenti gestionali di acquisto avviene in automatico nel momento in cui vengono stampati definitivamente i registri Iva, mentre la numerazione IVA dei dg di vendita è generata dall'utente con apposita operazione.

Le fatture di vendita, le note di credito di vendita e le autofatture per essere contabilizzate in iva (ossia per avere una numerazione Iva) necessitano di un intervento dell'operatore: questa operazione può avvenire direttamente agendo dal singolo dg oppure può avvenire in un momento successivo (purchè precedente alla stampa definitiva dei registri).

Un'altra distinzione, importante per la liquidazione, riguarda l'esigibilità dell'Iva, che riguarda il momento in cui l'operazione IVA avviene se al momento di effettuazione dell'operazione oppure al momento di pagamento/incasso ; questa scelta è rilevante solo nell'ambito delle fatture commerciali nazionali. In fase di registrazione di una fattura, l'utente decide se deve essere ad esigibilità immediata o differita.

## **Documentazione correlata ( Casi d'uso, manuali, presentazioni....)**

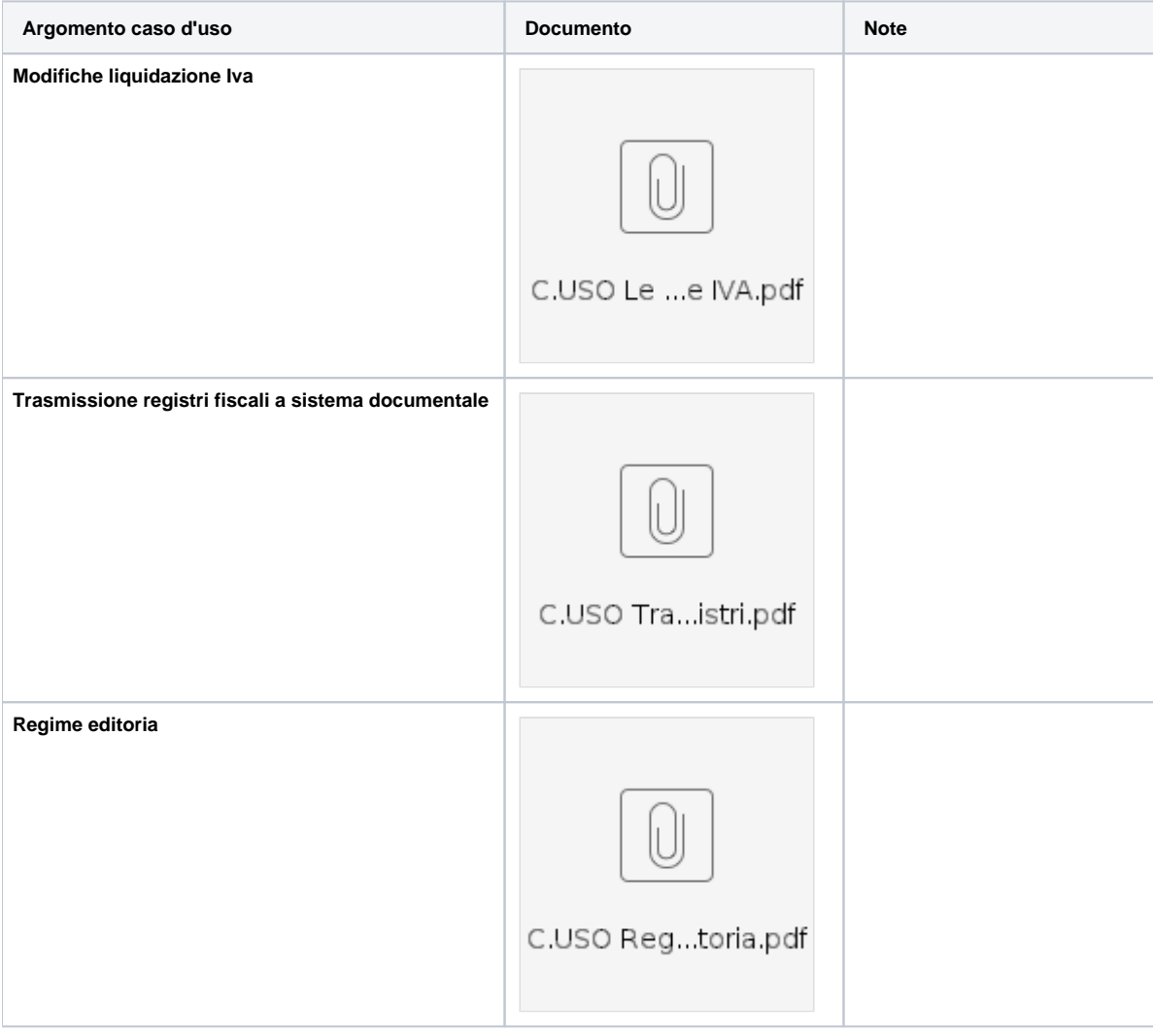

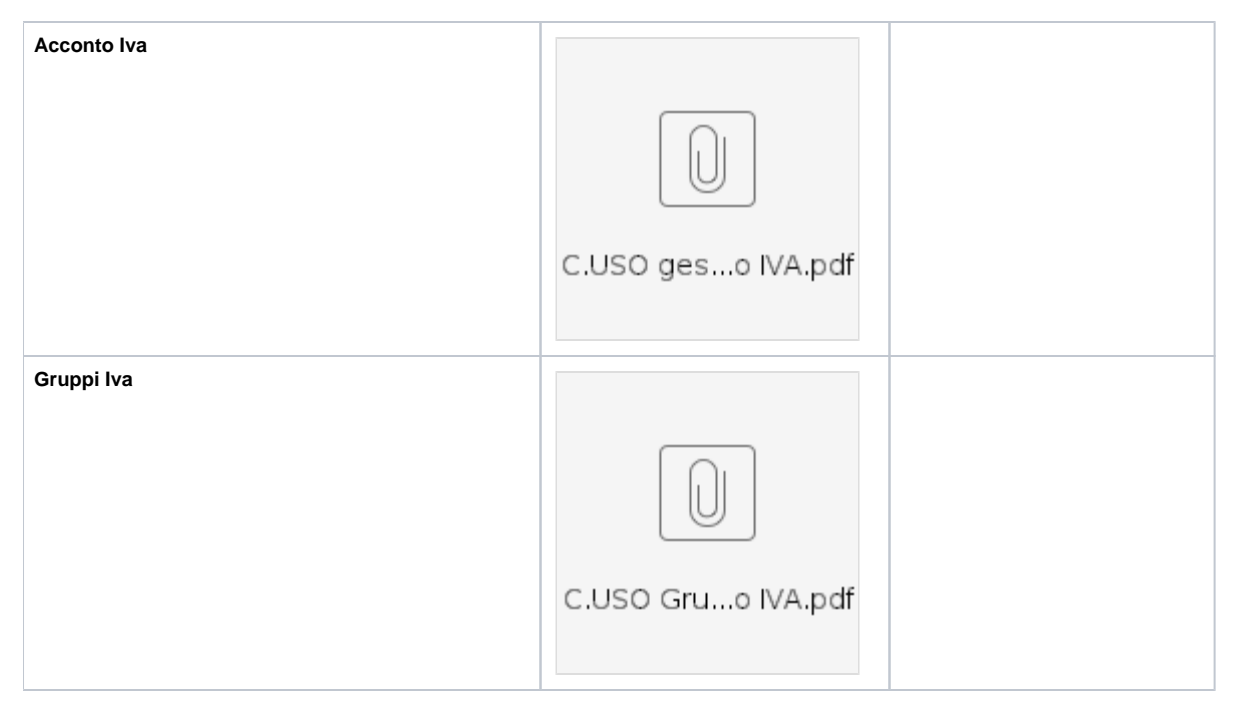

**Caso d'uso: La gestione intrastat**

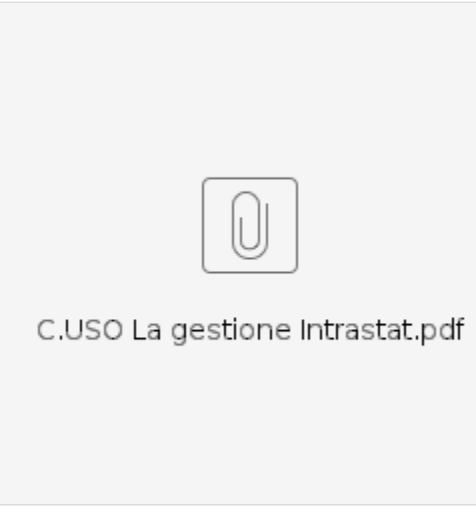